# **Skytap REST API module Documentation**

*Release 1.2.0*

**Bill Wellington, Michael Knowles, Caleb Hawkins**

October 07, 2016

#### Contents

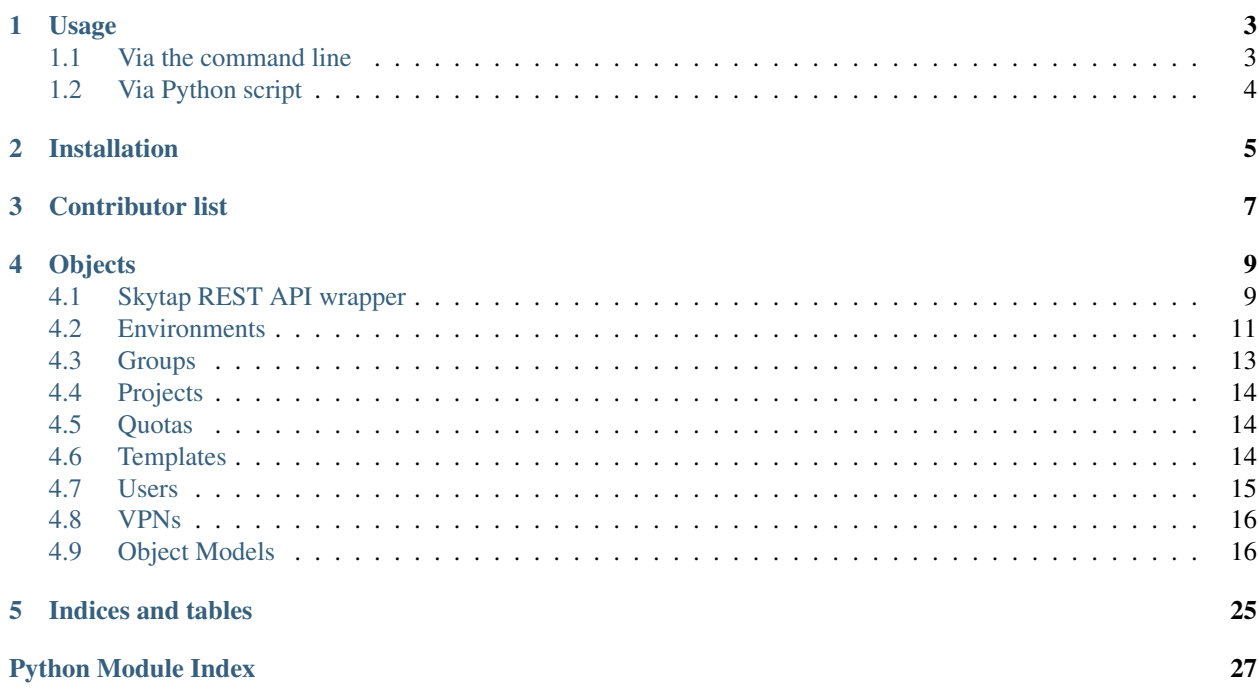

Skytap is a set of modules that we use to manage aspects of our Skytap infrastructure here at [Fulcrum Technologies,](http://fulcrum.net) but are built and supported with public use in mind.

# **Usage**

<span id="page-6-0"></span>To use the module, you'll need to create at least two environment variables:

```
SKYTAP_USER=kermit.frog@fulcrum.net
SKYTAP_TOKEN=79824879aeb2b34534e112d23a3c
```
Optionally, you can also add:

```
SKYTAP_LOG_LEVEL=20
```
This can be a number between 0-50 and corresponds to the logging module from Python:

- DEBUG: 0
- INFO: 10
- WARNING: 20
- ERROR: 30
- CRITICAL: 50

An easy way to set these variables is to create a .skytap file in your home directory (~/.skytap) with the variables in there:

```
export SKYTAP_USER=kermit.frog@fulcrum.net
export SKYTAP_TOKEN=79824879aeb2b34534e112d23a3c
```
Then you can source the file:

```
source ~/.skytap
```
to load the variables, or add that same source command to your ~/.bash\_profile or equivalent file to have it done automatically.

# <span id="page-6-1"></span>**1.1 Via the command line**

Most modules can be accessed directly from the command line to get simple information. This functionally returns the JSON from the Skytap API:

```
python -m skytap.Environments
python -m skytap.Users
```
You'll get back a JSON for the request, something like:

```
\overline{a}{
    "id": "12345",
    "url": "https://cloud.skytap.com/users/12345",
    "login_name": "kermit.frog@fulcrum.net",
    "first_name": "Kermit",
    "last_name": "The Frog",
    "title": "Master of Ceremonies",
    "email": "kermit.frog@fulcrum.net",
    "created_at": "2012-01-02T12:43:05-08:00",
    "deleted": false
 }
]
```
If you only want a one item returned instead of the full list, you can get that from the command line as well:

```
python -m skytap.Environments 12345
python -m skytap.Quotas svm_hours
```
# <span id="page-7-0"></span>**1.2 Via Python script**

To use this, simply import it:

**import skytap**

Then you can access the resource groups of interest.

A simple example:

```
import skytap
users = skytap.Users()
for u in users:
    print (u.name + \cdot \cdot + \cdot + u.email)
```
This can also help automate running and suspending VMs:

```
import skytap
envs = skytap.Environments()
envs[123456].suspend() # or .suspend(True) if you want the script to wait.
```
Doing this will, by default, add a note to the environment of it's action, so someone checking the environment can see why it's not running.

**CHAPTER 2**

**Installation**

<span id="page-8-0"></span>Install this through pip:

pip install skytap

# **Contributor list**

- <span id="page-10-0"></span>• Bill Wellington [github](https://github.com/thewellington/) [twitter](https://twitter.com/CollectiveWe) [blog](http://www.wellingtonnet.net)
- Michael Knowles [github](https://github.com/mapledyne) [twitter](https://twitter.com/Mapledyne) [blog](http://mapledyne.com)
- Caleb Hawkins [github](https://github.com/calebh93) [twitter](https://twitter.com/MuddyTM) [blog](http://calebh93.github.io)

Contact us directly for questions, or you can reach Fulcrum Technologies on [Twitter.](https://twitter.com/lifeatfulcrum)

### **Objects**

# <span id="page-12-1"></span><span id="page-12-0"></span>**4.1 Skytap REST API wrapper**

Skytap is a set of modules that we use to manage aspects of our Skytap infrastructure here at [Fulcrum Technologies,](http://fulcrum.net) but are built and supported with public use in mind.

### **4.1.1 Usage**

To use the module, you'll need to create at least two environment variables:

```
SKYTAP_USER=kermit.frog@fulcrum.net
SKYTAP_TOKEN=79824879aeb2b34534e112d23a3c
```
Optionally, you can also add:

```
SKYTAP_LOG_LEVEL=20
```
This can be a number between 0-50 and corresponds to the logging module from Python:

- DEBUG: 0
- INFO: 10
- WARNING: 20
- ERROR: 30
- CRITICAL: 50

An easy way to set these variables is to create a .skytap file in your home directory (~/.skytap) with the variables in there:

```
export SKYTAP_USER=kermit.frog@fulcrum.net
export SKYTAP_TOKEN=79824879aeb2b34534e112d23a3c
```
Then you can source the file:

```
source ~/.skytap
```
to load the variables, or add that same source command to your ~/.bash\_profile or equivalent file to have it done automatically.

#### **Via the command line**

Most modules can be accessed directly from the command line to get simple information. This functionally returns the JSON from the Skytap API:

```
python -m skytap.Environments
python -m skytap.Users
```
You'll get back a JSON for the request, something like:

```
[
 {
   "id": "12345",
   "url": "https://cloud.skytap.com/users/12345",
   "login_name": "kermit.frog@fulcrum.net",
   "first_name": "Kermit",
   "last name": "The Frog",
   "title": "Master of Ceremonies",
   "email": "kermit.frog@fulcrum.net",
   "created_at": "2012-01-02T12:43:05-08:00",
    "deleted": false
  }
]
```
If you only want a one item returned instead of the full list, you can get that from the command line as well:

```
python -m skytap.Environments 12345
python -m skytap.Quotas svm_hours
```
#### **Via Python script**

To use this, simply import it:

**import skytap**

Then you can access the resource groups of interest.

A simple example:

```
import skytap
users = skytap.Users()
for u in users:
   print(u.name + ' : ' + u.email)
```
This can also help automate running and suspending VMs:

```
import skytap
envs = skytap.Environments()
envs[123456].suspend() # or .suspend(True) if you want the script to wait.
```
Doing this will, by default, add a note to the environment of it's action, so someone checking the environment can see why it's not running.

### **4.1.2 Installation**

Install this through pip:

<span id="page-14-1"></span>pip install skytap

### **4.1.3 Contributor list**

- Bill Wellington [github](https://github.com/thewellington/) [twitter](https://twitter.com/CollectiveWe) [blog](http://www.wellingtonnet.net)
- Michael Knowles [github](https://github.com/mapledyne) [twitter](https://twitter.com/Mapledyne) [blog](http://mapledyne.com)
- Caleb Hawkins [github](https://github.com/calebh93) [twitter](https://twitter.com/MuddyTM) [blog](http://calebh93.github.io)

Contact us directly for questions, or you can reach Fulcrum Technologies on [Twitter.](https://twitter.com/lifeatfulcrum)

### <span id="page-14-0"></span>**4.2 Environments**

Skytap API object wrapping Skytap Environments.

This roughly translates to the Skytap API call of /v2/configurations REST call, but gives us better access to the bits and pieces of the environments.

#### Accessing via command line

If accessed via the command line this will return the environments from Skytap in a JSON format:

python -m skytap.Environments

If you know the environment you want information on, you can also specify it directly. You can search by id or by a part of the environment name:

```
python -m skytap.Environments 12345
python -m skytap.Environments test
```
Additionally, you can search on some other crieria of a group to get a set you're looking for.

Runstate:

```
python -m skytap.Environments running # or 'suspended',
    'stopped', or 'busy'
```
Region:

```
python -m skytap.Environments us-west
```
#### Accessing via Python

After you've installed skytap and added import skytap to your script, you can access the Skytap environments by the skytap. Environments object.

Example:

```
envs = skytap.Environments()
for e in envs:
   print (e.name)
```
Each environment has many things you can do with it - see the skytap.models. Environment object for actions you can take on an individual environment.

On the full list of environments, you can also get a vm count, svm count, get global storage, and delete environments. Each action is documented, below.

<span id="page-15-0"></span>Environments can also perform any of the actions of other SkytapGroup objects. See the documentation on the [skytap.models.SkytapGroup](#page-23-0) class for information there.

Note: Some pieces of a given environment, specifically *notes* and *user\_data*, are only available via additional calls to the API. These fields will not exist when first creating the environments object, but any direct access to those fields will trigger the API call behind the scenes.

This is important if you're listing the entire contents (say, sending it to a JSON) - these fields won't be included if you haven't made that direct access.

This is by design to conserve API calls as most usage doesn't need or use those fields.

#### class skytap.Environments.**Environments**

Bases: [skytap.models.SkytapGroup.SkytapGroup](#page-23-1)

Set of Skytap environments.

```
delete(env)
```
Delete a given environment.

Warning: This is unrecoverable. Use with extreme caution.

**Parameters env** – The [Environment](#page-19-2) to delete.

Returns True if the environment was deleted.

Return type bool

Raises KeyError – If env isn't in the Environments set.

#### Example:

```
envs = skytap.Environments()
target = envs[12345]envs.delete(target)
```
#### **storage**()

Count the total amount of storage in use.

Returns Amount of storage used across all environments.

Return type int

Example:

```
envs = skytap.Environments()
print(envs.storage()))
```
#### **svms**()

Count the total number of SVMs in use.

Returns Number of SVMs used across all environments.

Return type int

Example:

envs = skytap.Environments() **print**(envs.svms())

#### **vm\_count**()

Count the total number of VMs.

<span id="page-16-1"></span>Returns Number of VMs used across all environments.

Return type int

Example:

```
envs = skytap.Environments()
print(envs.vm_count())
```
# <span id="page-16-0"></span>**4.3 Groups**

Skytap API object wrapping Skytap Groups.

This roughly translates to the Skytap API call of /v2/groups REST call, but gives us better access to the bits and pieces of the groups.

#### Accessing via command line

If accessed via the command line this will return the environments from Skytap in a JSON format:

python -m skytap.Groups

If you know the environment you want information on, you can also specify it directly. You can search by id or by a part of the environment name:

```
python -m skytap.Groups 12345
python -m skytap.Groups test
```
#### Accessing via Python

You can access the Skytap environments by the skytap. Groups object.

Example:

```
groups = skytap.Groups()
for g in groups:
   print(g.name)
```
Each group has many things you can do with it - see the  $skytap$ . models. Group object for actions you can take on an individual group.

On the full list of groups, you can also do a few other things:

- add(): add a new group.
- delete(): delete a group.

Environments can also perform any of the actions of other SkytapGroup objects. See the documentation on the [skytap.models.SkytapGroup](#page-23-0) class for information there.

```
class skytap.Groups.Groups(json_list=None)
```
Bases: [skytap.models.SkytapGroup.SkytapGroup](#page-23-1)

Set of Skytap groups.

Generally, access this through simply creating a skytap. Groups object.

Example:

```
groups = skytap.Groups()
for g in groups:
    print(g.name)
```
<span id="page-17-3"></span>**add**(*group*, *description=''*) Add one group.

Parameters

- $group(str)$  The group name to add.
- **description** (str) The group description to add.

Returns The new group id from Skytap.

Return type int

Example:

```
groups = skytap.Groups()
new_group = groups.add('muppets', 'felt covered friends')
print(groups[new_group].name)
```
**delete**(*group*)

Delete a group.

Warning: This is unrecoverable. Use with caution.

Parameters group – The [Group](#page-21-0) to delete.

Returns True if group deleted.

Return type bool

Raises TypeError – if group is not a [Group](#page-21-0)

# <span id="page-17-0"></span>**4.4 Projects**

```
class skytap.Projects.Projects
    Bases: skytap.models.SkytapGroup.SkytapGroup
```
# <span id="page-17-1"></span>**4.5 Quotas**

Support for Skytap API access to the company quotas.

If accessed via the command line (python -m skytap.Quotas) this will return the quotas from Skytap in a JSON format.

class skytap.Quotas.**Quotas** Bases: [skytap.models.SkytapGroup.SkytapGroup](#page-23-1)

Company/account quotas object.

# <span id="page-17-2"></span>**4.6 Templates**

Skytap API object wrapping Skytap templates.

This roughly translates to the Skytap API call of /v2/templates REST call, but gives us better access to the bits and pieces of the templates.

<span id="page-18-1"></span>If accessed via the command line (python -m skytap.Templates) this will return the templates from Skytap in a JSON format.

```
class skytap.Templates.Templates
```
Bases: [skytap.models.SkytapGroup.SkytapGroup](#page-23-1)

Set of Skytap templates.

#### **Example**

 $t =$ skytap.Templates() print len(t)

```
storage()
```
Count the total amount of storage in use.

**svms**()

Count the total number of SVMs in use.

```
vm_count()
    Count the total number of VMs.
```
### <span id="page-18-0"></span>**4.7 Users**

Skytap API object wrapping Skytap users.

This roughly translates to the Skytap API call of  $\sqrt{v^2}$  users REST call, but gives us better access to the bits and pieces of the user.

If accessed via the command line (python -m skytap.Users) this will return the users from Skytap in a JSON format.

```
class skytap.Users.Users(json_list=None)
    Bases: skytap.models.SkytapGroup.SkytapGroup
```
Set of Skytap users.

Example:

**add**(*login\_name*, *email=None*) Add one user.

Parameters

- **login\_name** (str) The login id of the account, usually an email.
- **email**  $(str)$  The email of the account. If blank, will use login\_name.

Returns The new user id from Skytap.

#### Return type int

Example:

```
users = skytap.Users()
new_user = users.add('kermit.frog@fulcrum.net')
print(users[new_user].login_name)
```
**admins**()

Count the numbers of admins.

#### <span id="page-19-3"></span>**delete**(*user*, *transfer\_user*)

Delete a user.

Warning: This is unrecoverable. Use with caution.

Parameters

- **user** The user to delete ([User](#page-25-0) or int).
- **transfer\_user** Transfer all assets to this user ([User](#page-25-0) or int).

Returns True if user deleted.

Return type bool

Raises

- TypeError if user or transfer\_user is not a [User](#page-25-0) or int.
- KeyError If user or transfer\_user isn't a user in the Users list.

### <span id="page-19-0"></span>**4.8 VPNs**

Skytap API object wrapping Skytap VPNs.

This roughly translates to the Skytap API call of /v2/vpns REST call, but gives us better access to the bits and pieces of the VPN.

If accessed via the command line (python -m skytap.Vpns) this will return the quotas from Skytap in a JSON format.

class skytap.Vpns.**Vpns**

```
Bases: skytap.models.SkytapGroup.SkytapGroup
```
Set of Skytap VPNs.

#### **Example**

 $v =$ skytap.Users() print len(v)

# <span id="page-19-1"></span>**4.9 Object Models**

### <span id="page-19-2"></span>**4.9.1 Environment module**

Support for an Environment resource in Skytap.

In nearly every case, you'll access an Environment via the  $Envi$  conments object:

```
envs = skytap.Environments()
for environment in envs:
   print (environment.name)
```
You can access anything from an environment that Skytap includes in their [API.](http://help.skytap.com/#API_v2_Documentation.html) Most of these can be access directly as attributes of the given Environment object:

```
environment = skytap.Environments()[12345]print(environment.name)
print(environment.json)
```
Some data conversions are handled for you. Specifically:

- Dates are converted into datetime objects, like created at.
- The vms list is loaded into a  $skytap$ . models. Vms class.
- The notes, if loaded, are put into a skytap.models. Notes class.
- The user\_data, if loaded, is put into a skytap.models. UserData class.

There's also the ability to change the runstate of the environment through the function change\_state():

```
environment = skytap.Environments()[12345]
environment.change_state('suspended')
# Passing `True` will wait for the suspend to complete
# before returning to the script:
environment.change_state('suspended', True)
```
The various state change options also have easy aliases available to them:

- $\cdot$  run()
- halt()
- suspend()
- reset()
- stop()

Passing *True* to any of these will also cause the script to wait until the action is completed by Skytap.

Note: Some pieces of a given environment, specifically *notes* and *user\_data*, are only available via additional calls to the API. These fields will not exist when first creating the environments object, but any direct access to those fields will trigger the API call behind the scenes.

This is important if you're listing the entire contents (say, sending it to a JSON) - these fields won't be included if you haven't made that direct access.

This is by design to conserve API calls as most usage doesn't need or use those fields.

class skytap.models.Environment.**Environment**(*env\_json*)

Bases: [skytap.models.SkytapResource.SkytapResource](#page-25-2), skytap.framework.Suspendable.Suspendak

One Skytap environment.

```
__getattr__(key)
```
Load values for anything that doesn't get loaded by default.

For user data and notes, a secondary API call is needed. Only make that call when the info is requested.

**delete**()

Delete the environment.

In general, it'd seem wise not to do this very often.

### <span id="page-21-1"></span><span id="page-21-0"></span>**4.9.2 Group module**

Support for Skytap groups.

```
class skytap.models.Group.Group(initial_json)
    Bases: skytap.models.SkytapResource.SkytapResource
```

```
__getattr__(key)
```
Load values for anything that doesn't get loaded by default.

For user\_data and notes, a secondary API call is needed. Only make that call when the info is requested.

#### **add\_user**(*user*)

Add a User to the group.

**Parameters user**  $(int)$  – id of the user to add.

Raises

- TypeError If user is not an int.
- KeyError If user is not in Users list.

Returns True if the user was added.

#### Return type bool

#### **Example**

```
>>> groups = skytap.Groups()
>>> users = skytap.Users()
>>> for u in users:
        ... groups[12345].add(u.id)
```
#### **delete**()

Delete the group.

#### **remove\_user**(*user*)

Remove a user from the group.

**Parameters user**  $(int)$  – id of the user to remove.

#### Raises

- TypeError If user is not an int.
- KeyError If user is not in Users list.

Returns True if the user was removed.

Return type bool

#### **Example**

```
>>> groups = skytap.Groups()
>>> groups[1234].remove_user(12345)
```
### <span id="page-22-2"></span><span id="page-22-1"></span>**4.9.3 Note module**

Support for a single note in a Skytap environment or vm.

```
class skytap.models.Note.Note(note_json)
    Bases: skytap.models.SkytapResource.SkytapResource
```
One note.

### <span id="page-22-0"></span>**4.9.4 Notes module**

Support for notes that are attached to VMs and environments.

```
class skytap.models.Notes.Notes(note_json, env_url)
    Bases: skytap.models.SkytapGroup.SkytapGroup
```
A collection of notes.

**add**(*note*)

Add one note.

**Parameters note**  $(str)$  – The note text to add.

Returns The response from Skytap, typically the new note.

Return type str

#### **delete**(*note*)

Delete one note.

**Parameters note** – The [Note](#page-22-1) to delete.

Returns The response from Skytap.

Return type str

Raises TypeError – If note is not a Note object.

#### **delete\_all**()

Delete all notes.

Returns count of deleted notes.

Return type int

Use with care!

#### **newest**()

Return the newest note.

Returns The newest note.

#### Return type *[Note](#page-22-1)*

#### **oldest**()

Return the oldest note.

Returns The oldest note.

#### Return type *[Note](#page-22-1)*

Used most often to delete the oldest note.

Example:

```
notes = skytap.Environtments().first.notes
print(notes.oldest().text)
# notes.delete(notes.oldest()) # most common use case.
```
**refresh**()

Refresh the notes.

Raises KeyError – if the Notes object doesn't have a url attribute for some reason.

Go back to Skytap and get the notes again. Useful when you've changed the notes and to make sure you're current.

### <span id="page-23-2"></span>**4.9.5 Project module**

Support for Projects.

```
class skytap.models.Project.Project(project_json)
    Bases: skytap.models.SkytapResource.SkytapResource
```
One Skytap project.

### <span id="page-23-3"></span>**4.9.6 Quota module**

Support for Skytap quotas.

class skytap.models.Quota.**Quota**(*quota\_json*) Bases: [skytap.models.SkytapResource.SkytapResource](#page-25-2)

One piece of quota information.

### <span id="page-23-0"></span>**4.9.7 SkytapGroup module**

Base object to handle groups of Skytap objects.

```
class skytap.models.SkytapGroup.SkytapGroup
    Bases: skytap.framework.ApiClient.ApiClient, six.Iterator
```
Base object for use with Skytap resource groups.

**find**(*search*)

Return a list of objects, based on the search criteria.

This looks for matching ids if the search is a number, or searches the name if search is a string.

**Parameters search** (int or str) – What to search for.

Returns Any environments matching the search criteria.

Return type List

**Example**

**>>>** envs = skytap.Environments().search('testing')

```
first()
```
Return the first record in the list.

Mainly used to get a single arbitrary object for testing.

<span id="page-24-0"></span>Returns An object from the list.

Return type *[SkytapResource](#page-25-3)*

**json**()

Convert our list into a json.

**keys**()

Return the keys from the group list.

**load\_list\_from\_api**(*url*, *target*, *params=None*) Load something from the Skytap API and fill this object.

#### Parameters

- **url** (str) The Skytap URL to load ('/v2/users').
- **target** The [SkytapResource](#page-25-3) type to load (For example: 'User')
- **params** (dict) Any URL parameters to add to URL.

This should look like, in the child object:

self.load\_list\_from\_api('/v2/projects', Project)

**load\_list\_from\_json**(*json\_list*, *target*, *url=None*)

Load items from a json list and fill this object.

Parameters

- **json**  $List$  (*list*) The list to load the items from.
- **target** The [SkytapResource](#page-25-3) type to load (for example: 'User')

This should look like, in the child object:

#### **main**(*argv*)

What to do when called from the command line.

This function is usually accessed via the command line:

python -m skytap.Environments

but can be used to return quick sets of formatted JSON:

**>>> print**(skytap.Environments().main())

Anything passed to the function will be searched for:

python -m skytap.Users fozzy

and:

**>>> print**(skytap.Users().main('scooter'))

**Parameters**  $argv(list)$  **– Command line arguments** 

Returns Formatted JSON of the request.

Return type str

**refresh**()

Reload our data.

### <span id="page-25-5"></span><span id="page-25-3"></span>**4.9.8 SkytapResource module**

Base class for all Skytap Resources.

```
class skytap.models.SkytapResource.SkytapResource(initial_json)
    Bases: object
```
Represents one Skytap Resource - a VM, Environment, User, whatever.

**json**() Convert the object to JSON.

**refresh**() Refresh the data in our object, if we have a URL to pull from.

### <span id="page-25-4"></span>**4.9.9 Template module**

Support for an Template resource in Skytap.

```
class skytap.models.Template.Template(tmp_json)
    Bases: skytap.models.SkytapResource.SkytapResource
```
One Skytap template.

**\_\_getattr\_\_**(*key*)

Load values for anything that doesn't get loaded by default.

For user data, a secondary API call is needed. Only make that call when the info is requested.

### <span id="page-25-0"></span>**4.9.10 User module**

```
class skytap.models.User.User(user_json)
    Bases: skytap.models.SkytapResource.SkytapResource
```
**delete**(*transfer\_user*) Delete the user.

### <span id="page-25-1"></span>**4.9.11 UserData module**

class skytap.models.UserData.**UserData**(*contents*, *env\_url*) Bases: [skytap.models.SkytapResource.SkytapResource](#page-25-2)

#### **add**(*key*, *value*)

Add value to environment's userdata.

#### Parameters

- **key**  $(str)$  The name of the value's key.
- **value**  $(str)$  The value to add.

Returns The response from Skytap, or "{}".

#### Return type str

**add\_line**(*text*, *line=-1*)

Add line to environment's userdata.

#### Parameters

- <span id="page-26-2"></span>• **text**  $(str)$  – line of text to be added. (Required)
- **line** (*int*) line number to add to. If too large, default to last.

Returns The response from Skytap.

#### Return type str

#### **delete**(*key*)

Delete key/value from environment's userdata.

**Parameters**  $\textbf{key}(str)$  – The name of key to delete, along with value

Returns The response from Skytap, or "{}".

Return type str

```
delete_line(line)
```
Delete line from environment's userdata.

Parameters line (int) – line number to delete.

Returns The response from Skytap.

Return type str

#### **get\_line**(*line*)

Return content of line from environment's userdata.

**Parameters line** (*int*) – line number to get.

Returns The content of the line, or "".

Return type str

### <span id="page-26-1"></span>**4.9.12 Vm module**

Support for a VM resource in Skytap.

class skytap.models.Vm.**Vm**(*vm\_json*) Bases: [skytap.models.SkytapResource.SkytapResource](#page-25-2), skytap.framework.Suspendable.Suspendab

One Skytap VM.

```
__getattr__(key)
```
Load values for anything that doesn't get loaded by default.

For user\_data, notes, and interfaces, a secondary API call is needed. Only make that call when the info is requested.

**delete**()

Delete a VM.

In general, it'd seem wise not to do this very often.

### <span id="page-26-0"></span>**4.9.13 Vms module**

Support for Skytap VMs.

class skytap.models.Vms.**Vms**(*vms\_json*, *env*)

Bases: [skytap.models.SkytapGroup.SkytapGroup](#page-23-1)

A list of VMs.

### <span id="page-27-1"></span><span id="page-27-0"></span>**4.9.14 Vpn module**

class skytap.models.Vpn.**Vpn**(*vpn\_json*) Bases: [skytap.models.SkytapResource.SkytapResource](#page-25-2)

**CHAPTER 5**

**Indices and tables**

- <span id="page-28-0"></span>• genindex
- modindex
- search

Python Module Index

### <span id="page-30-0"></span>s

skytap.Environments, [11](#page-14-0) skytap.Groups, [13](#page-16-0) skytap.models.Environment, [16](#page-19-2) skytap.models.Group, [18](#page-21-0) skytap.models.Note, [19](#page-22-1) skytap.models.Notes, [19](#page-22-0) skytap.models.Project, [20](#page-23-2) skytap.models.Quota, [20](#page-23-3) skytap.models.SkytapGroup, [20](#page-23-0) skytap.models.SkytapResource, [22](#page-25-3) skytap.models.Template, [22](#page-25-4) skytap.models.User, [22](#page-25-0) skytap.models.UserData, [22](#page-25-1) skytap.models.Vm, [23](#page-26-1) skytap.models.Vms, [23](#page-26-0) skytap.models.Vpn, [24](#page-27-0) skytap.Projects, [14](#page-17-0) skytap.Quotas, [14](#page-17-1) skytap.Templates, [14](#page-17-2) skytap.Users, [15](#page-18-0) skytap.Vpns, [16](#page-19-0)

# Symbols

\_\_getattr\_\_() (skytap.models.Environment.Environment method), [17](#page-20-0) \_\_getattr\_\_() (skytap.models.Group.Group method), [18](#page-21-1)

\_\_getattr\_\_() (skytap.models.Template.Template method), [22](#page-25-5)

\_\_getattr\_\_() (skytap.models.Vm.Vm method), [23](#page-26-2)

# A

add() (skytap.Groups.Groups method), [13](#page-16-1) add() (skytap.models.Notes.Notes method), [19](#page-22-2) add() (skytap.models.UserData.UserData method), [22](#page-25-5) add() (skytap.Users.Users method), [15](#page-18-1) add\_line() (skytap.models.UserData.UserData method),  $22$ add\_user() (skytap.models.Group.Group method), [18](#page-21-1)

admins() (skytap.Users.Users method), [15](#page-18-1)

# D

delete() (skytap.Environments.Environments method), [12](#page-15-0) delete() (skytap.Groups.Groups method), [14](#page-17-3) delete() (skytap.models.Environment.Environment method), [17](#page-20-0) delete() (skytap.models.Group.Group method), [18](#page-21-1) delete() (skytap.models.Notes.Notes method), [19](#page-22-2) delete() (skytap.models.User.User method), [22](#page-25-5) delete() (skytap.models.UserData.UserData method), [23](#page-26-2) delete() (skytap.models.Vm.Vm method), [23](#page-26-2) delete() (skytap.Users.Users method), [15](#page-18-1) delete\_all() (skytap.models.Notes.Notes method), [19](#page-22-2) delete\_line() (skytap.models.UserData.UserData method), [23](#page-26-2)

# E

Environment (class in skytap.models.Environment), [17](#page-20-0) Environments (class in skytap.Environments), [12](#page-15-0)

# F

find() (skytap.models.SkytapGroup.SkytapGroup method), [20](#page-23-4)

first() (skytap.models.SkytapGroup.SkytapGroup method), [20](#page-23-4)

# G

get\_line() (skytap.models.UserData.UserData method), [23](#page-26-2)

Group (class in skytap.models.Group), [18](#page-21-1) Groups (class in skytap.Groups), [13](#page-16-1)

### J

```
json() (skytap.models.SkytapGroup.SkytapGroup
        method), 21
```
json() (skytap.models.SkytapResource.SkytapResource method), [22](#page-25-5)

### K

keys() (skytap.models.SkytapGroup.SkytapGroup method), [21](#page-24-0)

### L

```
load list from api() (sky-
      tap.models.SkytapGroup.SkytapGroup
      method), 21
load_list_from_json() (sky-
      tap.models.SkytapGroup.SkytapGroup
       method), 21
```
# M

```
main() (skytap.models.SkytapGroup.SkytapGroup
        method), 21
```
# N

newest() (skytap.models.Notes.Notes method), [19](#page-22-2) Note (class in skytap.models.Note), [19](#page-22-2) Notes (class in skytap.models.Notes), [19](#page-22-2)

### O

oldest() (skytap.models.Notes.Notes method), [19](#page-22-2)

# P

Project (class in skytap.models.Project), [20](#page-23-4) Projects (class in skytap.Projects), [14](#page-17-3)

# Q

Quota (class in skytap.models.Quota), [20](#page-23-4) Quotas (class in skytap.Quotas), [14](#page-17-3)

# R

refresh() (skytap.models.Notes.Notes method), [20](#page-23-4) refresh() (skytap.models.SkytapGroup.SkytapGroup method), [21](#page-24-0) refresh() (skytap.models.SkytapResource.SkytapResource

method), [22](#page-25-5) remove\_user() (skytap.models.Group.Group method), [18](#page-21-1)

# S

skytap.Environments (module), [11](#page-14-1) skytap.Groups (module), [13](#page-16-1) skytap.models.Environment (module), [16](#page-19-3) skytap.models.Group (module), [18](#page-21-1) skytap.models.Note (module), [19](#page-22-2) skytap.models.Notes (module), [19](#page-22-2) skytap.models.Project (module), [20](#page-23-4) skytap.models.Quota (module), [20](#page-23-4) skytap.models.SkytapGroup (module), [20](#page-23-4) skytap.models.SkytapResource (module), [22](#page-25-5) skytap.models.Template (module), [22](#page-25-5) skytap.models.User (module), [22](#page-25-5) skytap.models.UserData (module), [22](#page-25-5) skytap.models.Vm (module), [23](#page-26-2) skytap.models.Vms (module), [23](#page-26-2) skytap.models.Vpn (module), [24](#page-27-1) skytap.Projects (module), [14](#page-17-3) skytap.Quotas (module), [14](#page-17-3) skytap.Templates (module), [14](#page-17-3) skytap.Users (module), [15](#page-18-1) skytap.Vpns (module), [16](#page-19-3) SkytapGroup (class in skytap.models.SkytapGroup), [20](#page-23-4) SkytapResource (class in skytap.models.SkytapResource), [22](#page-25-5) storage() (skytap.Environments.Environments method), [12](#page-15-0) storage() (skytap.Templates.Templates method), [15](#page-18-1) svms() (skytap.Environments.Environments method), [12](#page-15-0)

svms() (skytap.Templates.Templates method), [15](#page-18-1)

# T

Template (class in skytap.models.Template), [22](#page-25-5) Templates (class in skytap.Templates), [15](#page-18-1)

# $\cup$

User (class in skytap.models.User), [22](#page-25-5)

UserData (class in skytap.models.UserData), [22](#page-25-5) Users (class in skytap.Users), [15](#page-18-1)

# V

Vm (class in skytap.models.Vm), [23](#page-26-2) vm\_count() (skytap.Environments.Environments method), [12](#page-15-0) vm\_count() (skytap.Templates.Templates method), [15](#page-18-1) Vms (class in skytap.models.Vms), [23](#page-26-2) Vpn (class in skytap.models.Vpn), [24](#page-27-1) Vpns (class in skytap.Vpns), [16](#page-19-3)